# UNCLASSIFIED

# **Defense Technical Information Center Compilation Part Notice**

# **ADP023792**

TITLE: Enhancements to the eXtensible Data Model and Format [XDMF]

DISTRIBUTION: Approved for public release, distribution unlimited

This paper is part of the following report:

TITLE: Proceedings of the HPCMP Users Group Conference 2007. High Performance Computing Modernization Program: A Bridge to Future Defense held 18-21 June 2007 in Pittsburgh, Pennsylvania

To order the complete compilation report, use: ADA488707

The component part is provided here to allow users access to individually authored sections f proceedings, annals, symposia, etc. However, the component should be considered within [he context of the overall compilation report and not as a stand-alone technical report.

The following component part numbers comprise the compilation report: ADP023728 thru ADP023803

# UNCLASSIFIED

## **Enhancements to the eXtensible Data Model and Format (XDMF)**

**Jerry A.** Clarke and Eric R. Mark *US Army Research Laboratory (ARL), Aberdeen Proving Ground, MD* {clarke, emark} @arl.army.mil

*The eXtensible Data Model and Format (XDMF) is* information and description<br> *information* and description *data hub used to pass meta data and* • Map well to existing HPC codes. formats, and *an active common data hub used to pass meta data and value between application modules in a standard fashion.* visualization tools *XDMF views data as consisting of two basic types: Light* XDMF categorizes data by two main attributes; size *data and Heavy data. Light data is both meta data and* and function. Data can be *Light* (typically less than ab *data and Heavy data. Light data is both meta data and* and function. Data can be *Light* (typically less than about small amounts of values. Heavy data typically consists of a thousand values) or **Heavy** (megabytes, terab *small amounts of values. Heavy data typically consists of* a thousand values) or *Heavy* (megabytes, terabytes, etc.). *large arrays of values. Support for XDMF is included in* In addition to raw values, data can refer to *Format* (rank *the widely used visualization package ParaView, computational codes like ALE3D from Lawrence* be used, i.e., XYZ coordinates vs. Vector components). *Livermore National Laboratory (LLNL) and the SIERRA* XDMF uses eXtensible Markup Language (XML) to computational framework from Sandia National store Light data and to describe the data Model. HDF5 is *computational framework from Sandia National* store Light data and to describe the data Model. HDF5 is *Laboratory (SNL). A major effort is now under way to* used to store Heavy data. The data Format is stored *enhance XDMF to more directly support concepts like Adaptive Mesh Refinement (AMR), mixed topologies,* (HDF5). This allows tools to parse XML to determine the *higher order elements and parallel datasets. Discussed here are the motivations for the enhancements and the* While not required, a C++ application programming *benefits of the new version.* interface (API) is provided to read and write XDMF data.

were developed at a standardized way to exchange necessary for valid XDMF. scientific data between high performance computing (HPC) codes and tools. Used as both a common format for visualization of many different codes and as a vehicle for developing coupled simulations, XDMF has been

HPC codes ALE3D from Lawrence Livermore National numerous open source parsers available for XML. The Laboratory (LLNL), CTH and the SIERRA framework XDMF API takes advantage of the libxml2 parser to

- \* Be as backwards compatible as possible basic form:<br>Person asset as proposed timelates also basic form:<br>ElementTag
- Remain easy to represent simple topologies exercises exercise attribute Name="Attribute Value"
- 
- **Handle higher order elements**  $\dots$  >
- **"** Be efficient in parallel situations *CData*
- **Abstract 1 abstract 1 abstract 1 abstract 1 abstract 1 abstract 1 abstract 1 abstract 1 abstract 1 abstract 1 a** 
	- **0** Handle additional application specific
	-

This API has also been wrapped so it is available from **1. XDMF:** The Need to Enhance **popular languages like Python, Tcl, and Java.** The API is not necessary in order to produce or consume XDMF data. Currently, several HPC codes that already produced<br>The eXtensible Data Model and Format (XDMF) HDF5 data use native text output to produce the XML

## 1.1. XML

adapted to purpose beyond its original design.<br>adapted to purpose and is well documented at many sites. There are<br>Primarily driven by the need to officiently support the and is well documented at many sites. There are Primarily driven by the need to efficiently support the and is well documented at many sites. There are are are are at multiple at multiple at the munerous open source parsers available for XML. The Laboratory (LLNL), CTH and the SIERRA framework<br>code collection from Sandia National Laboratory (SNL),<br>XDMF is undergoing a major redesign. Interested parties<br>from Army Research Laboratory, LLNL, SNL, and<br>Kitware Inc. are

\* Represent hierarchical relationships AttributeName="Attribute Value"

</ElementTag>

 $\langle \rangle$  tag>. Optionally there can be several "Name=Value" pairs which convey additional information. Between the  $\langle \text{tag} \rangle$  and the  $\langle \text{tag} \rangle$  there can be other  $\langle \text{tag} \rangle$  pairs 2. XDMF Elements and/or character data (CData). CData is typically where the values are stored; like the actual text in an HTML The organization of XDMF begins with the *Xdmf* document. The XML parser in the XDMF API parses the element. So that parsers can distinguish from previous element. So that parsers can distinguish from previous XML file and builds a tree structure in memory to versions of XDMF, there exists a *Version* attribute describe its contents. This tree can be queried, modified,<br>
(currently at 2.0). Any element in XDMF can have a<br>
(currently at 2.0). Any element in XDMF can have a

correct. This is if all of the quotes match, all elements attribute becomes important for grids while the Reference have end elements, etc. XML is said to be "valid" if it attribute is used to take advantage of the XPath facility<br>(more detail on this later). Xdmf elements contain one or conforms to the *Schema* or *DTD* defined at the head of the (more detail on this later). Admit elements contain one or more *Domain* elements (computational domain). There is document. For example, the schema might specify that more **Domain** elements (computational domain. element type A can contain element B but not element C.<br>Marifolia that the agencies NM, is well formed and/or and A Domain can have one or more Grid elements. Verifying that the provided XML is well formed and/or Each Grid contains a *Topology, Geometry,* and zero or valid are functions typically performed by the XML **have been didentify**, and zero or more *Attribute* elements. Topology specifies the parser. Additionally XDMF takes advantage of two more *Attribute* elements. Topology specifies the extensions to XML.

basic substitution mechanism), XInclude allows for the DataItem can provide the actual values or provide the inclusion of files that are not well formed XML. This physical storage (which is typically an HDF5 file). means that with Xlnclude the included file could be well formed XML or perhaps a flat text file of values. The 2.1. **Xdmfltem** syntax looks like this:

```
<Xdmf Version="2.0" There are six different types of Datatems:
xmlns:xi="http://www.w3.org/2001/Xlnclude">
</Xdmf> values.
```
within the Xdmf element, xi:include will pull in the URL. DataItems.

This allows for elements in the XML document and second DataItem. the API to reference specific elements in a document. For **0 coordinates** - contains two DataItems. The

The first Grid in the first Domain Second DataItem.<br>
Second DataItem.<br>
Second DataItem.<br>
Second DataItem. The tenth Grid .... XPath is one based. **/Xdmf/Domain/Grid[1O]** The first grid with an attribute *Name* which has a value of 2.1.1 Uniform *"Copper Plate"*

and the  $\langle X \rangle$  XDMF XML defaults where  $\langle Y \rangle$  and the simple simple simple simple simple simple  $\langle Y \rangle$  and  $\langle Y \rangle$  and  $\langle Y \rangle$  and  $\langle Y \rangle$  and  $\langle Y \rangle$  and  $\langle Y \rangle$  and  $\langle Y \rangle$  and  $\langle Y \rangle$  and  $\langle Y \rangle$  and  $\langle Y \rangle$  and  $\langle$ file would be:

**<?xml** version="1.0" **?>** <DataItem Dimensions="3"> 1.0<br>| DataItem><br>| Sydnet Montion=61 A<sup>y</sup>><br>| Sydnet Montion=61 A'> <Xdmf Version="2.0">

Each element begins with an  $\langle \text{tag} \rangle$  and ends with a are only necessary for validating parsers. For  $\varphi$ . Optionally there can be several "Name=Value" performance reasons, validation is typically disabled.

and then "serialized" back into XML.<br>*Name attribute or have a Reference attribute.* The Name XML is said to be "well formed" if it is syntactically *Name* attribute or have a *Reference* attribute. The Name

location of the grid nodes. Attribute elements are used to 1.2. XInclude specify values such as scalars and vectors that are located at the node, edge, face, cell center, or grid center.

As opposed to entity references in XML (which is a or attributes, XDMF defines a *DataItem* element. A

- xi:include href="Example3.xmf"/><br>
<xi:include href="Example3.xmf"/><br>
</xdmf><br>
xalues.
- The xmlns:xi establishes a namespace xi. Then anywhere **0** Collection a one dimension array of
	- **Tree** a hierarchical structure of DataItems
- **1.3. XPath HyperSlab** contains two data items. The first selects the start, stride and count indexes of the
- example:<br>
first selects the parametric coordinates of the
	- Function calculates an expression.

/Xdmf/Domain/Grid[@Name="Copper Plate"] The simplest type is Uniform that specifies a single All valid XDMF must appear between the <Xdmf> array. As with all XDMF elements, there are reasonable<br>the </Xdmf> So.a minimal (empty) XDMF XMI defaults wherever possible. So the simplest DataItem

</Xdmf> Since no *ItemType* has been specified, Uniform has While there exists an Xdmf DTD and a Schema they been assumed. The default *Format* is XML and the default *NumberType* is a **32** bit floating point value. So

```
<DataItem ItemType="Uniform" 10111213
         {\rm Format} = "XML" \leq D<br>N<sub>L</sub> also France "The all Properties" (41" \leq D at altern>
         NumberType="Float" Precision="4" <br>
Predective Contact the Character Contact of Character Character Character Character Character Character Chara<br>
Predective Character Character Character Character Character Character Chara
         Rank="1" Dimensions="3"> <br>
And 2.0.2.0<br>
Rormat="HDF"
          1.0 2.0 3.0 Format="HDF" Format="HDF" Format="HDF"
```
Since it is only practical to store a small amount of OutputData.h5:/Results/Iteration data values in the XML, production codes typically write 100/Part 2/Pressure their data to HDF5 and specify the location in XML. HDF5 is a hierarchical, self describing data format. So an  $\leq$ DataItem> application can open an **HDF5** file without any prior This DataItem is a tree with three children. The first knowledge of the data and determine the dimensions and child is another tree that contains a collection of two number type of all the arrays stored in the file. XDMF uniform DataItem elements. The second child is a requires that this information also be stored redundantly collection with two uniform DataItem elements. The in the XML so that applications need not have access to third child is a uniform DataItem. the actual heavy data in order to determine storage requirements. **2.1.3.** HyperSlab and Coordinate

For example, suppose an application stored a three dimensional array of pressure values at each iteration into **A** *HyperSlab* specifies a subset of some other

```
2/Pressure HyperSlab DataItem.
```
## </DataItem>

Dimensions are specified with the slowest varying <br>Dimensions="25 50 75 3" dimension first (i.e., KJI order). The HDF filename can Type="HyperSlab"> be fully qualified, if it is not it is assumed to be located in  $\overrightarrow{CP}$ the current directory or the same directory as the XML Dimensions="3 4" file. Format="XML">

## 2.1.2. Collection and Tree

 $\text{Collections are Trees with only a single level. This is } \begin{cases} \text{N} \\ \text{N} \end{cases}$ such a frequent occurrence that it was decided to make a **Name=Points** Collection a separate type in case the application can **Dimensions**="100 200 300 3" optimize access. Collections and Trees have DataItem Format="HDF"><br>elements as children. The leaf nodes are Uniform Format HUP"> DataItem elements: </DataItem>

```
<Dataltem Name="Tree Example" ItemType="Tree"> </Dataltem>
            </DataItem> <DataItem ItemType="HyperSlab"
        </DataItem> Dimensions="2"
    </DataItem> Type="HyperSlab">
    <DataItem Name="Collection 2" <DataItem
    ItemType="Collection"> Dimensions="2 4"
        <DataItem Dimensions="3"> Format--"XML">
        </DataItem> 99 199 299 0
```

```
the fully qualified DataItem for the same data would be: \blacksquare > \blacksquare > \blacksquare > \blacksquare + \blacksquare + \blacksquare + \blacksquare + \blacksquare + \blacksquare + \blacksquare + \blacksquare + \blacksquare + \blacksquare + \blacksquare + \blacksquare + \blacksquare + \blacksquare + \blacksquare + \bl<sup>1</sup>.0 2.0 3.0<br>
</DataItem><br>
</DataItem><br>
</DataItem>
                                                                                                                                         Dimensions="64 128 256">
```
an **HDF5** file. The XML might be: DataItem. The slab is specified **by** giving the start, stride, <DataItem ItemType="Uniform" and count of the vales in each of the target DataItem Format="HDF"<br>
NumberType="Float" Precision="8" dimensions. For example, given a dataset<br>
MvData.h5:/XYZ that is  $100\times200\times300\times3$ , we could NumberType="Float" Precision="8" MyData.h5:/XYZ that is  $100 \times 200 \times 300 \times 3$ , we could<br>Dimensions="64 128 256"><br>describe a region starting at [0.0.0.0] ending at [50, 100 describe a region starting at  $[0,0,0,0]$ , ending at  $[50, 100,$ OutputData.h5:/Results/Iteration 100/Part 150, 2] that includes every other plane of data with the

```
0000
                                     2550753
The leaf nodes are Uniform MyData.h5:/XYZ
```
Notice that the first DataItem specified Start, Stride <Dataltem Name="Collection **1'** and Count for each dimension of the second DataItem. Suppose, instead that we only wish to specify the first Y <Dataltem Dimensions="3"> data value from the DataItem and the last X value. This 1.0 2.0 3.0 **can be accomplished by providing the parametric**<br>
<br> **1.0 2.0 3.0** can be accomplished by providing the parametric coordinate of the desired values and using the **4567** *Coordinates* ItemType.

```
78 9 0001
```
# </Dataltem> **3. Grid** <DataItem Name="Points"<br>Dimensions="100 200 300 3"

last X value is index 0 of item 99, 199, 299. The dimensionality of the specified coordinates must match values. that of the target Dataltem. The Grid element now has a GridType attribute.

**Function ItemType specifies some operation on the <b>0** Collection  $-$  an array of Uniform grids children Dataltem elements. The elements are referenced by \$X where X is the zero based index of the child. For<br>example the following DataItem would add the two<br>**SubSet** – a portion of another Grid example, the following DataItem would add the two<br>
children DataItem elements together in a value by value<br>
Uniform Grid elements are the simplest type and children DataItem elements together in a value by value operation resulting in the values 5.1, 7.2 and 9.3: must contain a *Topology* and *Geometry* element. Just like

```
<Dataltem Dimensions="3"> </Grid>
```
The function description can be arbitrarily complex  $\leq$ Topology .... and contain SIN, COS, TAN, ACOS, ASIN, ATAN,  $\leq$ Grid> LOG, EXP, ABS, and SQRT. In addition, there are the  $\overline{\text{Grid Name}}$  -Grid Name="Lug Nut 1" JOIN() and WHERE() expressions. JOIN can concat or GridType="Uniform" interlace arrays while WHERE() can extract values where <Topology **....** some condition is true. In the following examples we **Example All Account Account to the C**Geometry ... take advantage of the XPath facility to reference DataItem  $\leq$ Grid>

Multiply two arrays (element by element) and take the GridType="Uniform" white the article of the state of the state of the state of the state of the state of the state of the state of the state of the state of the state of the state of the state of the state of the state of the state of the st

```
Function="\angleABS($0 * $1)"><br>\angle Grid>
<Dataltem Reference="/Xdmf/Dataltem[l" />
<DataItem Reference="/Xdmf/Dataltem[2]" />
```

```
<DataItem Reference="/Xdmf/Dataltem[1J" />
<Dataltem Reference="/Xdmf/Dataltem[2]" /> 3.1. Topology
<DataItem Reference="/Xdmf/Datatem[3]" />
```
Dimensions="100 200 300 3" The DataItem element is used to define the data<br>Format="HDF"> format portion of XDMF. It is sufficient to specify fairly format portion of XDMF. It is sufficient to specify fairly MyData.h5:/XYZ complex data structures in a portable manner. The data </Dataltem> model portion of XDMF begins with the *Grid* element. **A** </Dataltem> Grid is a container for information related to two-The first Y value is index **1** of item **0,0,0** while the dimensional **(2D)** and three-dimensional **(3D)** points,

Valid GridTypes are:

- 2.1.4. Function **0 1.4.** Function **1.1.4.** Function **1.1.4.** Function **1.1.4.** Function
	-
	-
	-

<Dataltem ItemType="Function" the Dataltem element, Tree and Collection Grid elements **Function="\$0 + \$1"** contain other Grid elements as children:

```
Dimensions="3"> <Grid Name="Car Wheel" GridType="Tree">
                                                        <Grid Name="Tire" GridType="Uniform">
       1.0 2.0 3.0 \leq 1.0 2.0 3.0 \leq Topology ....<br>\leq Ceometry ...
      4.1 5.2 6.3 <Grid Name="Lug Nuts" GridType="Collection">
</DataItem> </DataItem> </DataItem> </DataItem> </DataItem> </DataItem> </DataItem> </DataItem> </DataItem> </
                                                               GridType="Uniform"
elements that have been previously specified:<br>
Multiply two grows (clamant by clamant) and take the summary contract of GridType="Uniform"
<Datatem temType="Function" </Grid>...
```
</DataItem> **A** SubSet GridType is used to define a portion of Interlace 3 arrays (Useful for describing vectors from another grid or define new attribute on grid. This only selects the geometry and topology of another grid, the scalar data) scalar data) attributes from the original ground ground ground ground the second contract of the original ground the property of the original ground  $\Gamma$ **Function** attributes from the original grid are not assigned.

</Dataltem> The Topology element describes the general organization of the data. This is the part of the computational grid that is invariant with rotation, translation, and scale. For structured grids, the connectivity is implicit. For unstructured grids, if the connectivity differs from the standard, an Order may be define a topology of three cells consisting of a Tet (cell specified. Currently, the following Topology cell types type 6) a Polygon (cell type 3) and a Hex (cell type 9): are defined: <Topology Type="Mixed" NumberOfElements="3" **>**

- Polyvertex a group of unconnected **Dimensions="20">**<br>mainta points 6 0 1 2 m
- points  $\begin{array}{ccc} 6 & 0 & 1 & 2 & 7 \\ 0 & 4 & 4 & 5 & 6 \\ 0 & 8 & 9 & 10 \\ 0 & 0 & 1 & 1 \end{array}$ <sup>9</sup>**8 9 10 11** 12 **13** 14 **<sup>15</sup>** \* Polygon </Dataltem>
- 
- Triangle  $\checkmark$ Topology>
- 
- 
- 
- Wedge
- 

## **Quadratic**

- 
- 
- 
- 
- Pyramid\_13 organizations are:<br> **EXXX** = In
- 
- 

\* Mixed - a mixture of unstructured cells **0**  $\bullet$ 

- **•** 2DSMesh Curvilinear
- 
- **"** 2DCoRectMesh Axis are points:<br>perpendicular and spacing is constant points:<br>**4 3**<br>3<sup>2</sup>><br>2 3 3 >><br>2 3 x 3 + 3 \begins and spacing is constant<br>**4 3** x + 3DSMesh<br>3 + 3 x + 3DSMesh<br>3 + 3 x + 3 x + 3 x + 3 x + 3 x + 3 x + 3 x + 3 x + 3 x + 3 x + 3 x
- 
- \* 3DRectMesh **0.0 0.0 0.0**
- 3DCoRectMesh

There is a *NodesPerElement* attribute for the cell types where it is not implicit. For example, to define a group of Octagons, set Type="Polygon" and NodesPerElement="8". For structured grid topologies, the connectivity is implicit. For unstructured topologies the Topology element must contain a DataItem that defines the connectivity:  $\langle D_{\mathbf{a}} \rangle$ 

**<Topology** Type="Quadrilateral" NumberOfElements="2" </Geometry>

```
Dimensions="2 4">
      1672<br>
1 672 all points are used):<br>
\leqDataItem> \leq?xml version="1.0"
</Dataltem> <?xml version="1.0" ?>
```
The connectivity defines the indices into the XYZ geometry that define the cell. In this example, the two  $\frac{\text{xdm} \times \text{xdm} \cdot \text{version} = 2.0^{\circ}}{\text{arg} \cdot \text{arg} \cdot \text{arg}$ quads share an edge defined by the line from node 1 to node 2. A Topology element can define *Dimensions* or *NumberOfElements;* this is just added for clarity.

Mixed topologies must define the cell type of every element. If that cell type does have an implicit number of Number OfElements="2" > nodes that must also be specified. In this example, we  $\blacksquare$ 

```
Linear <Dataltem Format="XML" DataType="Int"
```

$$
\begin{array}{c}\n0 & 0 & 12 \\
\end{array}
$$

Quadrilateral Notice that the Polygon must define the number of • Tetrahedron nodes (4) before its connectivity. The cell type numbers • Pyramid **are defined in the API documentation.** 

## \* Hexahedron **3.2.** Geometry

Edge 3 - Quadratic line with 3 nodes The Geometry element describes the XYZ values of **Tri 6** the mesh. The important attribute here is the organization •  $\overline{Quad 8}$  of the points. The default is XYZ; an X, Y, and Z for • Tet  $10$  each point starting at parametric index 0. Possible

- \* Wedge\_15 \*  **XYZ** Interlaced locations<br>
\* Hex\_20 \*  **XY** Z is set to 0.0<br>
\* **XY** X Y 7. X Y and Z are se
	-
- **Arbitrary**<br>Arbitrary **and Mixed Arbitrary**<br>Arbitrary **and Mixed Arbitrary** of unstructured cells **WXVYVZ** Three arrays, one for each axis
	-
- Structured **a minimal of minimal compare in the Structure of CRIGIN\_DXDYDZ** Six Values: Ox,Oy,Oz +

2DRectMesh – Axis are perpendicular The following Geometry element defines eight

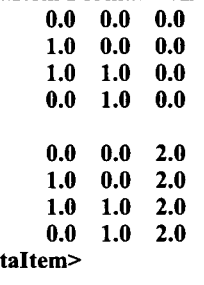

><br>
<DataItem Format="XML" DataType="Int"<br>
nimension="1.4"><br>
Nimension="1.4"><br>
Nimension="1.4"><br>  $\blacksquare$  $0.123$  defines two quadrilaterals that share an edge (notice not all points are used):

</Topology> <!DOCTYPE Xdmf SYSTEM "Xdmf.dtd" **[]>**

\n
$$
x \, \text{mlns:} \, x = \frac{\text{http://www.w3.org/2001/XInclude}}{\text{Domain}} \, < \, \text{Grid Name} \, \text{Two Quads} \, < \, \text{Topology}
$$
\n

\n\n $x \, \text{Topology}$ \n

\n\n $x \, \text{Topology}$ \n

\n\n $x \, \text{propology}$ \n

\n\n $x \, \text{propological material} \, \text{nonperOfElements} \, \text{comp.}$ \n

```
Format="XML" 2000 2100 2200 2300
                  Dimensions="2 4"> </Attribute>
                  1672
            <sup>300</sup> / 300<br><Geometry Type="XYZ"> 300<br></DataItem>
                  <DataItem </Dataltem>
                  Format="XML"
                  Dimensions="2 4 3">
                        1.0 0.0 0.0
                        1.0 1.0 0.0
      </Grid> \vee value is
</Domain>
```
- 
- **\* Vector**
- **\* Tensor - <sup>9</sup>**values expected **References**
- **\* Tensor6 -** a symmetrical tensor
- **\* Matrix -** an arbitrary NxM matrix

- 
- 
- 
- 
- 

"Material Type" where the value is constant everywhere *Concurrency and Computation: Practice and Experience,*<br>Column 14, Issue 13–15, pp. 1161–1174, Nov-Dec 2002. in the grid. Edge and Face centered values are defined, Volume 14, Issue **13-15, pp.** 1161-1174, Nov-Dec 2002. but don't map well to many visualization systems.

**DataType="Int" </DataItem> 0123 Or** assigned to the cell centers: <Attribute Name="Cell Values" Center="Cell"> **</Topology> <DataItem Format="XML" Dimensions="3">**

## **0.0 0.0 0.0 4. Information**

**0.0 1.0 0.0** There is regularly code or system specific information that needs to be stored with the data that does **0.0 0.0 2.0** not map to the current data model. There is an <br>1.0 0.0 2.0 *Information* element. This is intended for application **1.0 0.0** 2.0 *Information* element. This is intended for application 1.0 1.0 2.0 specific information that can be ignored. A good example 0.0 1.0 2.0 might be the boundary of a grid for use in visualization might be the bounds of a grid for use in visualization. </Dataltem> Information elements have a Name and Value attribute. If </Geometry> Value is nonexistent the value is in the CDATA of the

</Xdmf> <Information Name="XBounds" Value="0.0 **10.0"/> <Information Name="Bounds"> 0.0 10.0 100.0 110.0 200.0 210.0 </Information>**

**4. Attribute** Several items can be addressed using the *Information* element like time, units, descriptions, etc. without The Attribute element defines values associated with polluting the **XDMF** schema. **If** some of these get used the mesh. Currently the supported types of values are: extensively they may be promoted to **XDMF** elements in **Scalar** the future.

These values can **be centered on: 1.** Schoeder, **Will, Ken Martin, and Bill Lorensen,** *The* **\* Node** *Visualization Toolkit,* Third Edition, Kitware, Inc., 2002.

\* Edge 2. Keasler, **J., "A** New Vista in Scientific Data Management." \* Face Face Nuclear Explosives Code Developers' Conference, Lawrence **\* Cell** Livermore National Laboratory, December **15,** 2004.

Grid 3. Clarke, Jerry A. and Raju R. Namburu, "A distributed<br> **S. Barke, Jerry A. and Raju R. Namburu, "A distributed and A**<br> **S. Clarke, Jerry A. and Raju R. Namburu, "A distributed and A**<br> **S. Clarke**, Jerry A. and Raju A Grid centered Attribute might be something like computing environment for interdisciplinary applications."<br>Concurrency and Computation: Practice and Experience,

Typically Attributes are assigned on the Node: environment for developing complex multiphysics applications." First MIT Conference on Computational Fluid and Solid <Attribute Name="Node Values" Center="Node"> Mechanics, Cambridge, MA, **pp.** 1147-1150, June 2001.

<Data1tem Format"XML" Dimensions"6 *4">* 5. Clark, **J.** and **S.** DeRose, "XML Path Language (XPath) **500 600 600 700** Version **1.0."** W3C Recommendation, the World Wide Web **800 900 1000 1100** Consortium, November **1999.**

**1200 1300 1400 1500 6.** Marsh, **J.** and **D.** Orchard, "XML Inclusions (XInclude) **1600 1700 1800 1900** Version **1.0."** W3C Working Draft, 17-July-2000.